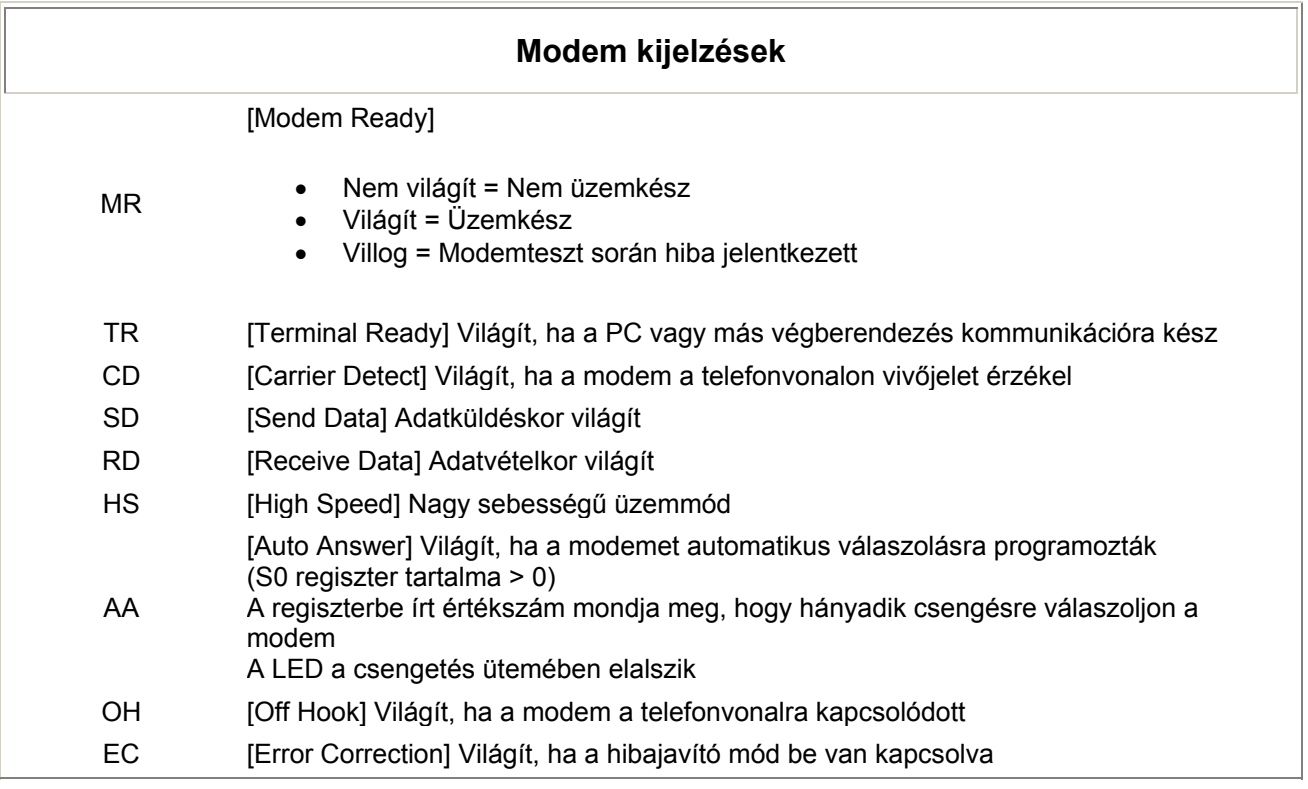

## **Fontosabb modem parancsok**

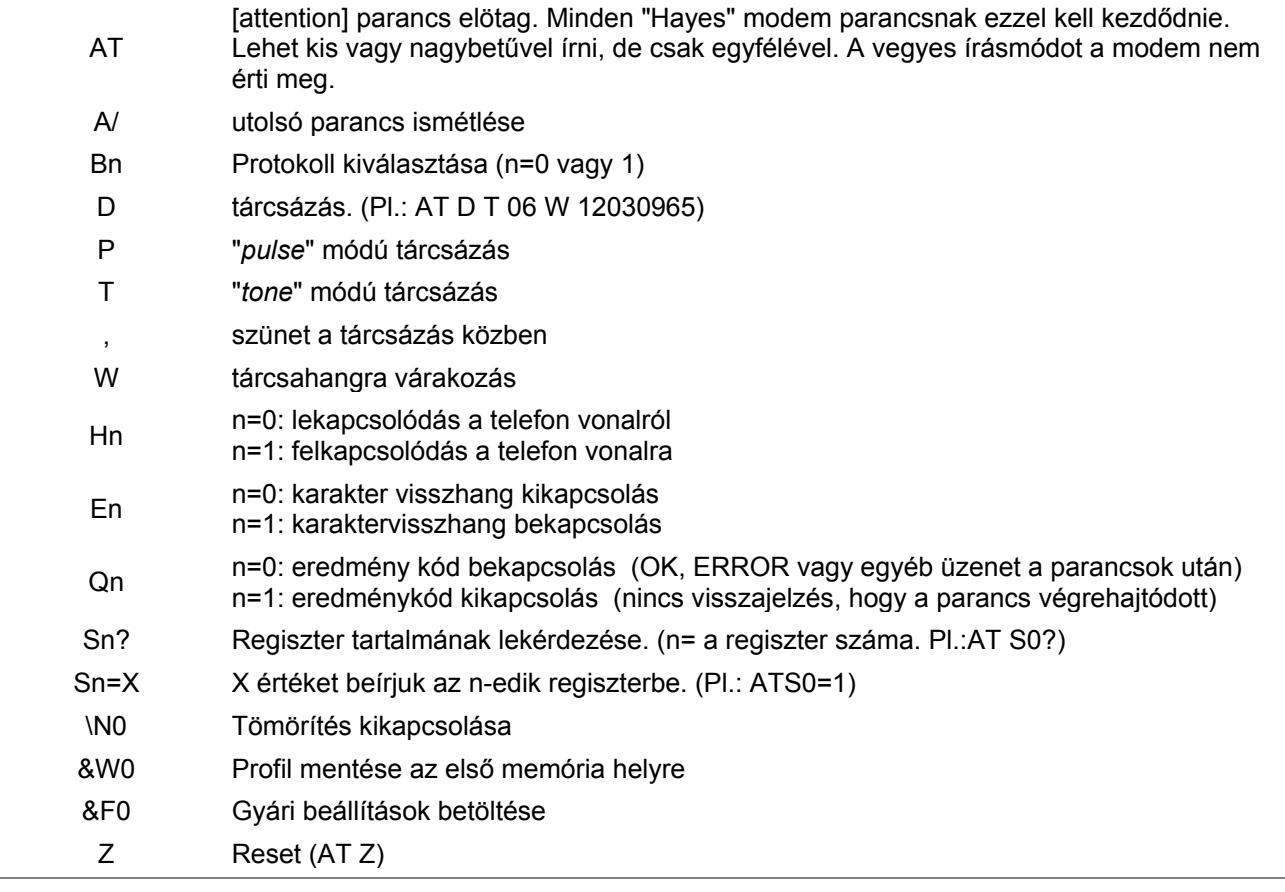